## 議案第46号

## 鳥取県知事の権限に属する事務の処理の特例に関する条例の一部改正について

次のとおり鳥取県知事の権限に属する事務の処理の特例に関する条例の一部を改正することについて、地方自治法(昭和22年法律第67 号) 第96条第1項の規定により、本議会の議決を求める。

平成21年2月19日

鳥取県知事<br>平 井 伸 治

鳥取県知事の権限に属する事務の処理の特例に関する条例の一部を改正する条例

鳥取県知事の権限に属する事務の処理の特例に関する条例 (平成11年鳥取県条例第35号) の一部を次のように改正する。

次の表の改正前の欄中別表の細目の表示に下線が引かれた別表の細目(以下「移動別表細目」という。)に対応する次の表の改正後の欄 中別表の細目の表示に下線が引かれた別表の細目(以下「移動後別表細目」という。)が存在する場合には、当該移動別表細目を当該移動

後別表細目とし、移動後別表細目に対応する移動別表細目が存在しない場合には、当該移動後別表細目(以下「追加別表細目」という。)

82

を加える。

次の表の改正前の欄中下線が引かれた部分(別表の細目の表示を除く。以下「改正部分」という。)に対応する次の表の改正後の欄中下 線が引かれた部分(別表の細目の表示及び追加別表細目を除く。以下「改正後部分」という。)が存在する場合には、当該改正部分を当該 改正後部分に改め、改正後部分に対応する改正部分が存在しない場合には、当該改正後部分を加える。

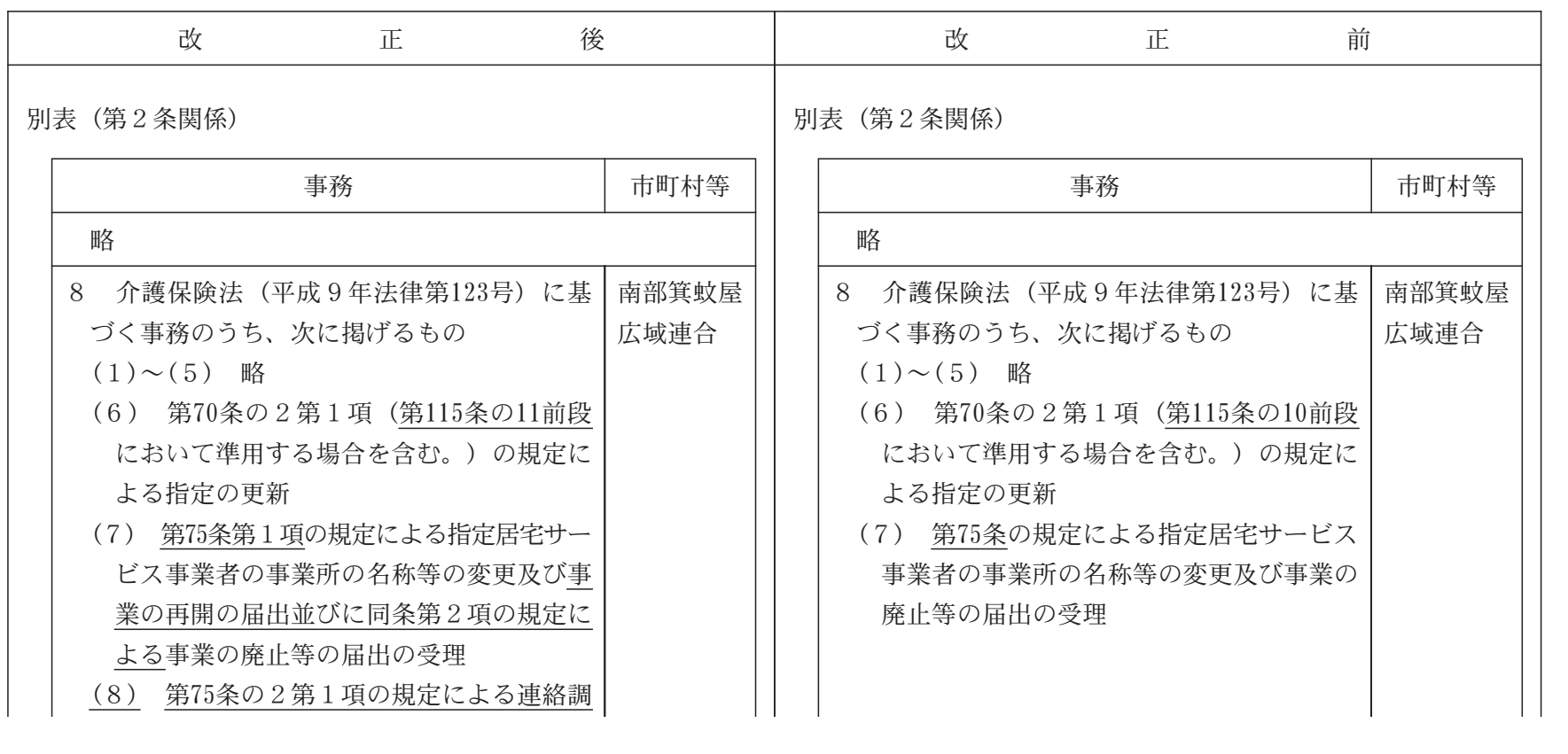

 -83

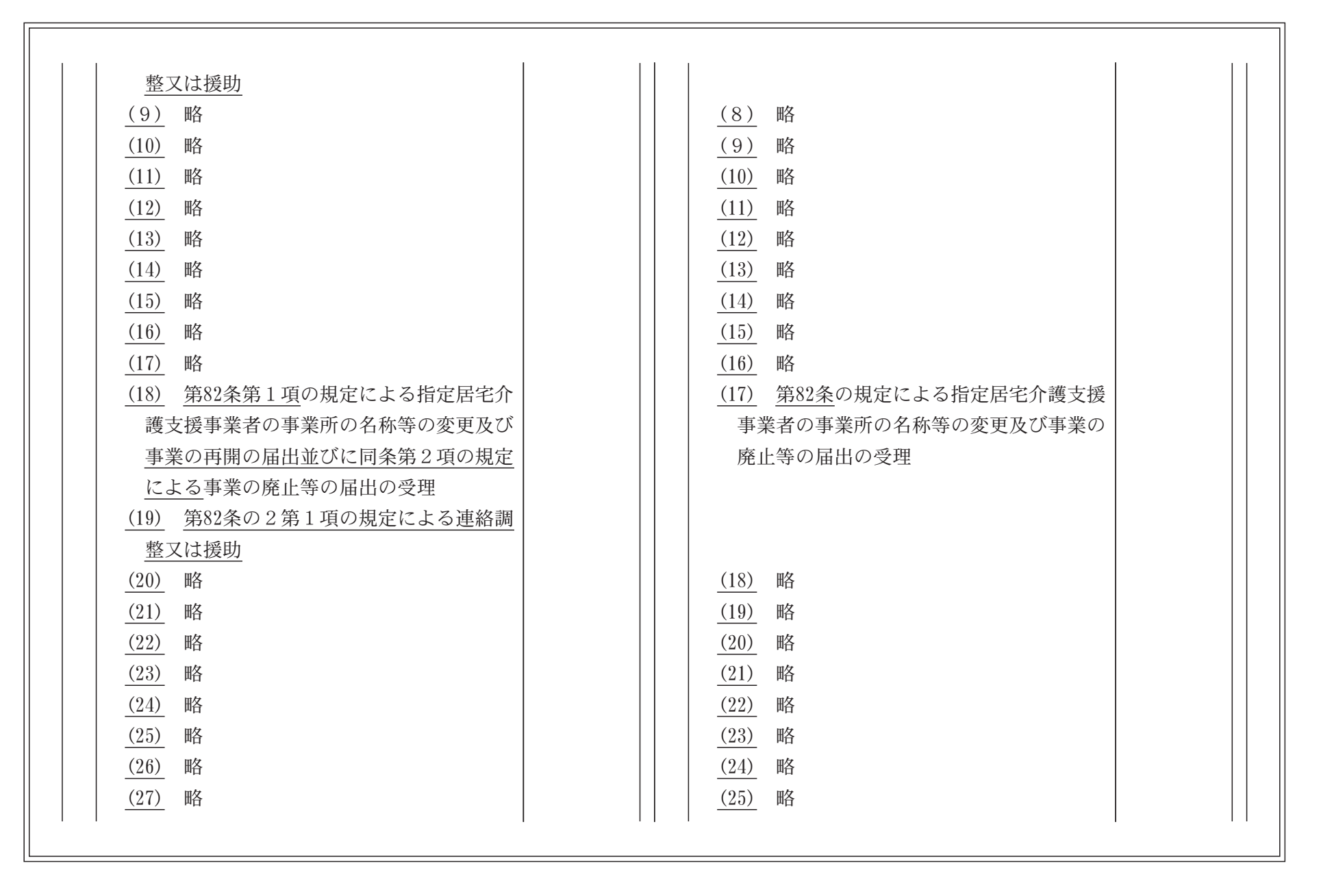

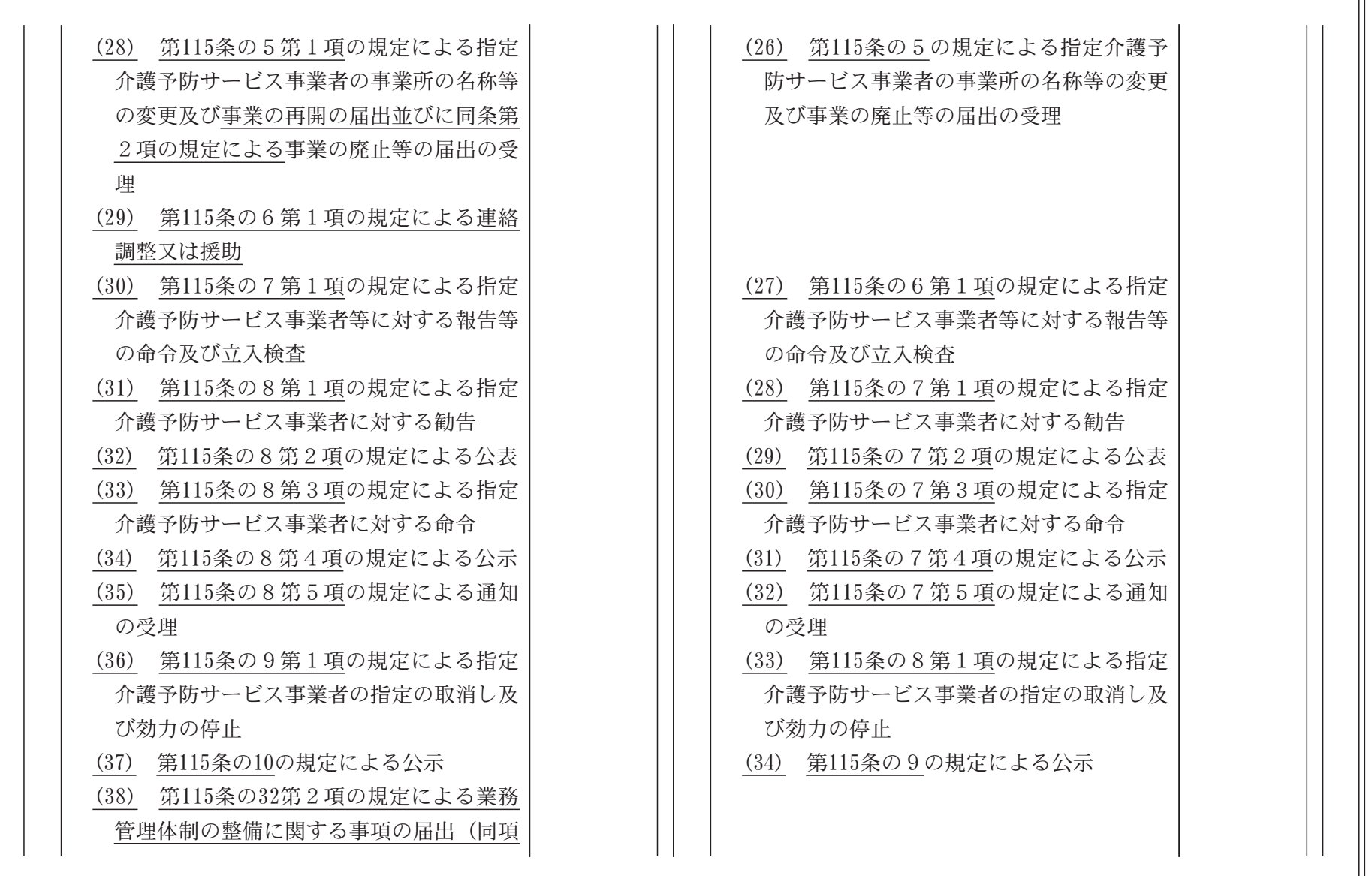

 $\mathbf{I}$  $\mathbb{S}^{\mathbb{S}}$ 

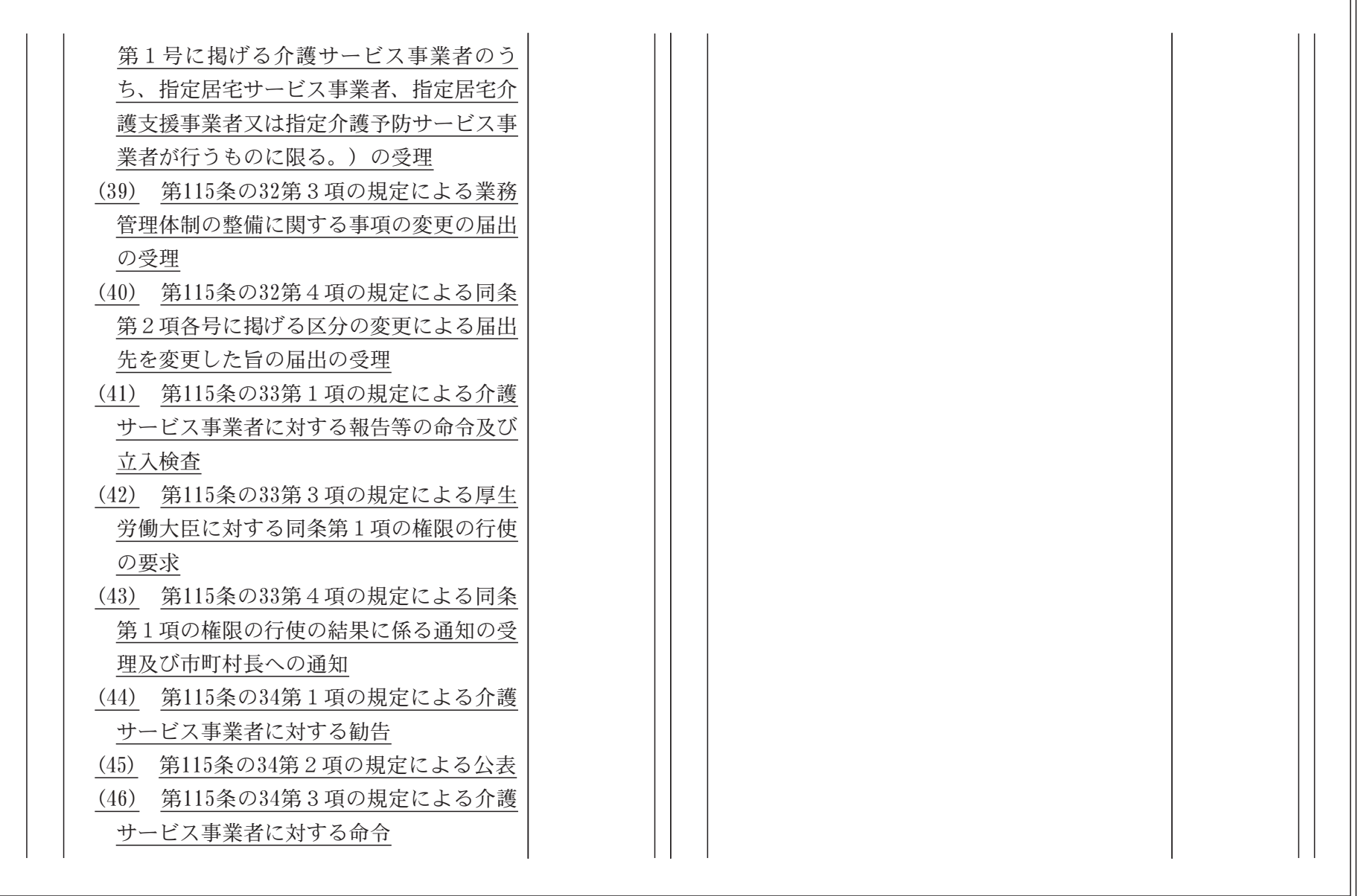

 $\mathbf{I}$ 98

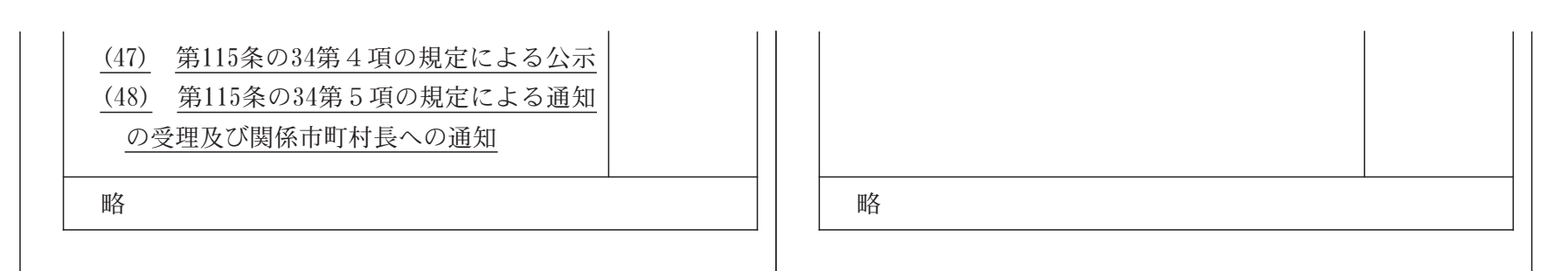

附 則

この条例は、平成21年5月1日から施行する。

 $-81$  $\blacksquare$